# **PRIMERGY** オプション製品 システム構成図(留意事項編)

## 2011 10

#### システム構成図留意事項

#### サーバ監視ソフト ServerView Operations Managerについて

 $\alpha\in\mathfrak{F}$ 現します。 ServerView Operations Managerは、PRIMERGYに標準添付されているサーバ監視・管理ソフトウェアです。<br>エージェントソフトであるServerView AgentsまたはServerView ESXi CIM Provider(標準添付)と一緒に利用することにより、それぞれ以下の機能

## エージェントソフトであるServerView AgentsまたはServerView ESXi CIM Provider(標準添付)と一緒に利用することにより、それぞれ以下の

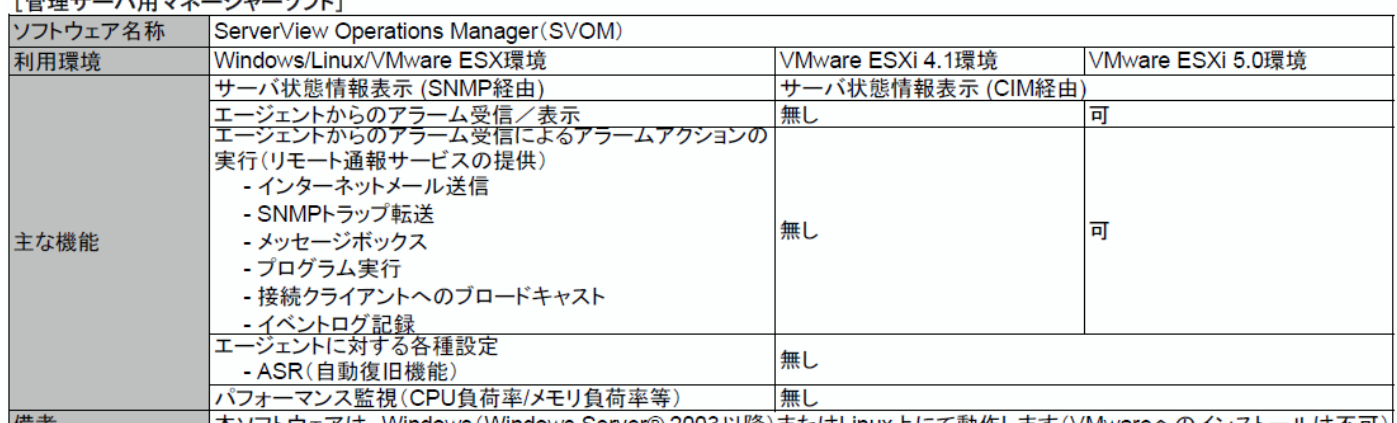

ネソフトウェアは、Windows (Windows Server® 2003以降)また<br>会おシステムでSVOMを利用する場合は、別途管理サーバ(Window |1用 冇 ※VMware ESX/ESXiを含むシステムでSVOMを利用する場合は、別途管理サーバ(Windows/Linux上で動くサーバ、ゲストOSでも可)を準備してください。<br>※VMware ESXiのサーバ状態情報表示を行う場合、SVOMはバージョンV5.01.03以降をお使いください。

※VMware ESXiサーバからのアラーム受信を行う場合、SVOMはバージョンV5.30.06以降をお使いください。

※サーバ異常検出時のメッセージボックスは、サーバにログオンしていないと表示されません。ログオンしていないときに発生した異常は、インターネットメール、 SNMPトラップにて通知することができます。また、イベントログにて発生を確認することができます

※VMware ESXi環境で利用する際には留意事項等がありますので、弊社HP (http://primeserver.fujitsu.com/primergy/software/vmware/)内、VMware留意事 項を必ずご参照ください。

#### [監視対象サーバ用エージェントソフト]

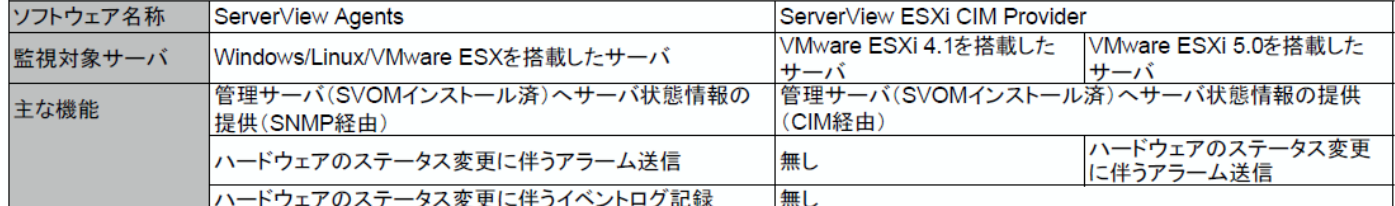

<u>ートリェアのステータス変更に伴うイベントログ記録<br>- Fox も世哉しもリーズはFoxtupトラップはよりマニックが進</u> re LSA を指戦したり<br>オ - ップ → AlexanderView 2.0<br>※ServerView ESXi CIM Providerについて、留意事項はインストール手順を継社HP(http://primeserver.fujitsu.com/primergy/software/)内、2014

XX OUT VU VIUW LOAT UITM FTOVIOUTLE フいて、由忌事項 マイノヘロ<br>の音声でして損害していますのでタギご参照 ないまい

## カ ス タ ム メイド 出 荷 に つ い て

カスタムメイド出荷とは、ハードウェアの標準構成をメモリ/ディスク等のオプションごとにお客様の仕様に合わせて追加/変更し、本体に実装 して出荷することのできる形態です。

カスタムメイド出荷により、お客様のシステム規模/予算にあった最適なシステム構成での導入が可能となります。

#### 1.カスタムメイド出荷対象製品の製品構成について

カスタムメイド出 荷 対 象 製 品 の 製 品 構 成は、「 基 本タイプ( 本 体 )」と「カスタムメイドオプション」から構 成されます(下図参照)。 それ以外の製品に関しては、従来通り、製品単位で出荷されます。

- 「カスタムメイド出荷適用範囲]-

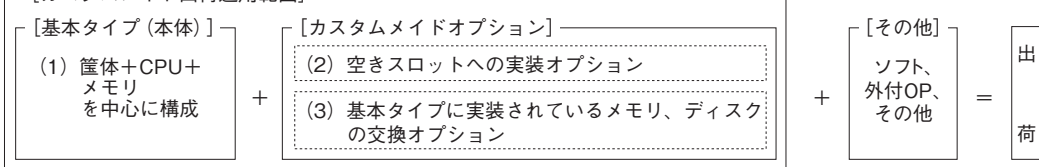

[カスタムメイド適用製品一覧]

(1) 基本タイプ(本体)

 TX100 S3/TX120 S3/TX140 S1/TX150 S7/TX200 S6/TX300 S6/RX100 S7/RX200 S6/RX300 S6/RX600 S6/BX920 S2/BX922 S2/BX924 S2/BX960 S1 の全タイプが対象となります。(オールインワンタイプ、モニタレス運用対応タイプ等を除く。) (2)カスタムメイドオプション:空きスロットへの実装オプション

PRIMERGY専用の内蔵オプションが対象となります。(注:FMVとの共通製品等を除く)。

#### 2.ディスクレスタイプにおけるカスタムメイド出荷について

ディスクレスタイプでOSをインストールする際には、予定外の装置に間違ってOSがインストールされることを事前に防ぐため、 OSインストール先の内蔵HDD/SSD以外のオプション装置(内蔵HDD/SSD、内蔵/外付バックアップ装置、光磁気ディスクユニット等)を 一旦取り外し、OSインストール終了後に再接続する必要があります。カスタムメイド手配時にはご注意願います。

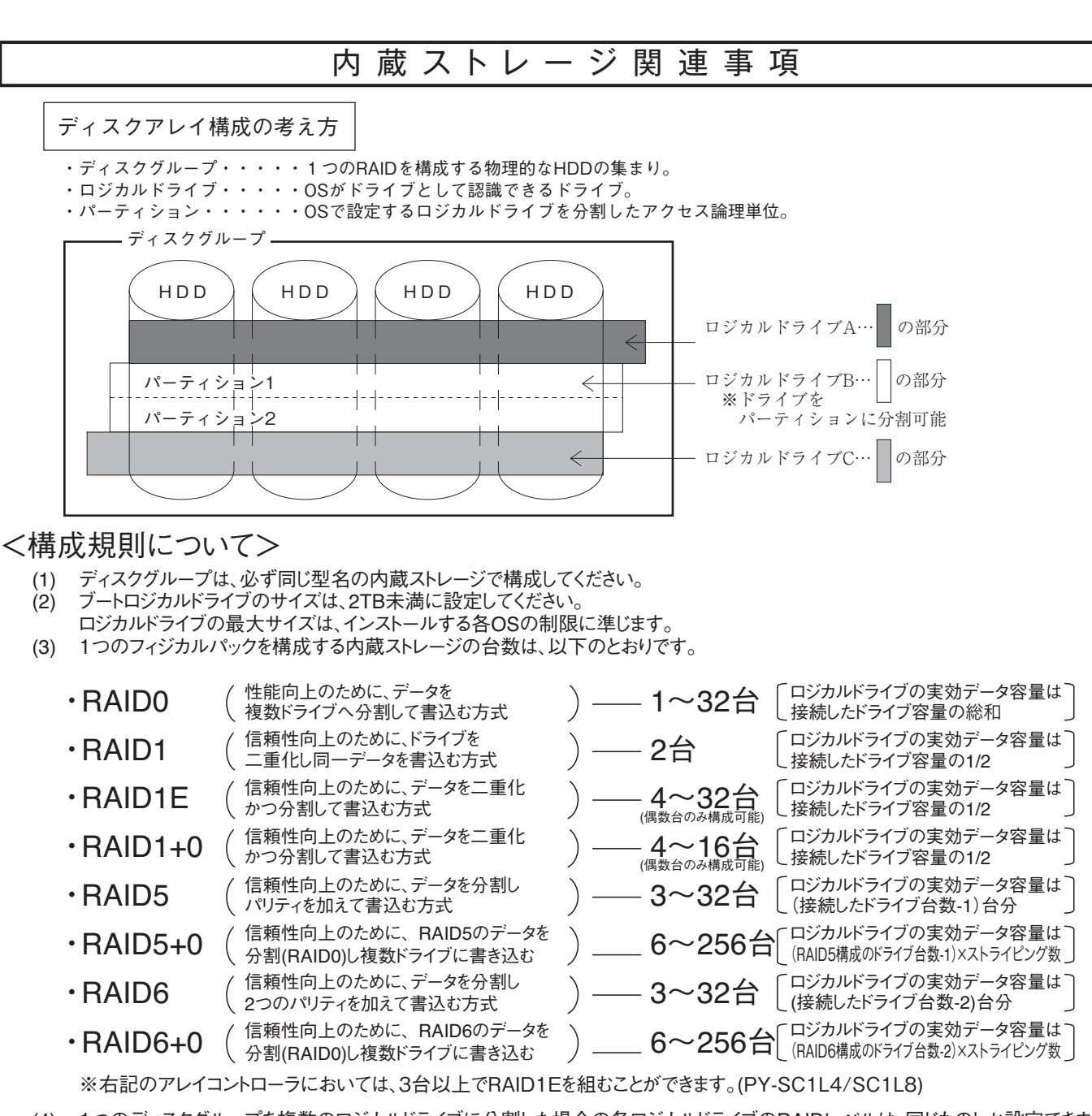

(4) 1つのディスクグループを複数のロジカルドライブに分割した場合の各ロジカルドライブのRAIDレベルは、同じものしか設定できません<br>(5) アレイコントローラの種類によっては、1つのアレイコントローラで複数のディスクグループを設定することが可能です。 (5) アレイコントローラの種類によっては、1つのアレイコントローラで複数のディスクグループを設定することが可能です。

但し、内蔵ストレージは以下の条件を満たす必要があります。 ・ディスクグループは同型名の内蔵ストレージで構成してください。 ・複数のディスクグループを同容量の内蔵ストレージで構成する場合は、すべて同型名の内蔵ストレージで構成してください。

- (6) 1つのアレイコントローラで複数の異なるRAIDレベルの設定が可能です。 但し、以下の条件を満たす必要があります。 ・同一ディスクグループ内のロジカルドライブは同一のRAIDレベルとする必要があります。 ・1つのディスクグループ内には複数のロジカルドライブが作成できます。(最大8個)
- (7) ホットスペアディスクはディスクグループ中に接続されている同型名の内蔵ストレージで設定してください。 異なる内蔵ストレージを使用した複数のディスクグループが存在する場合は、各々のディスクグループに対して、 同型名のホットスペアを最低 1台設定する必要があります。

#### システム構成図留意事項

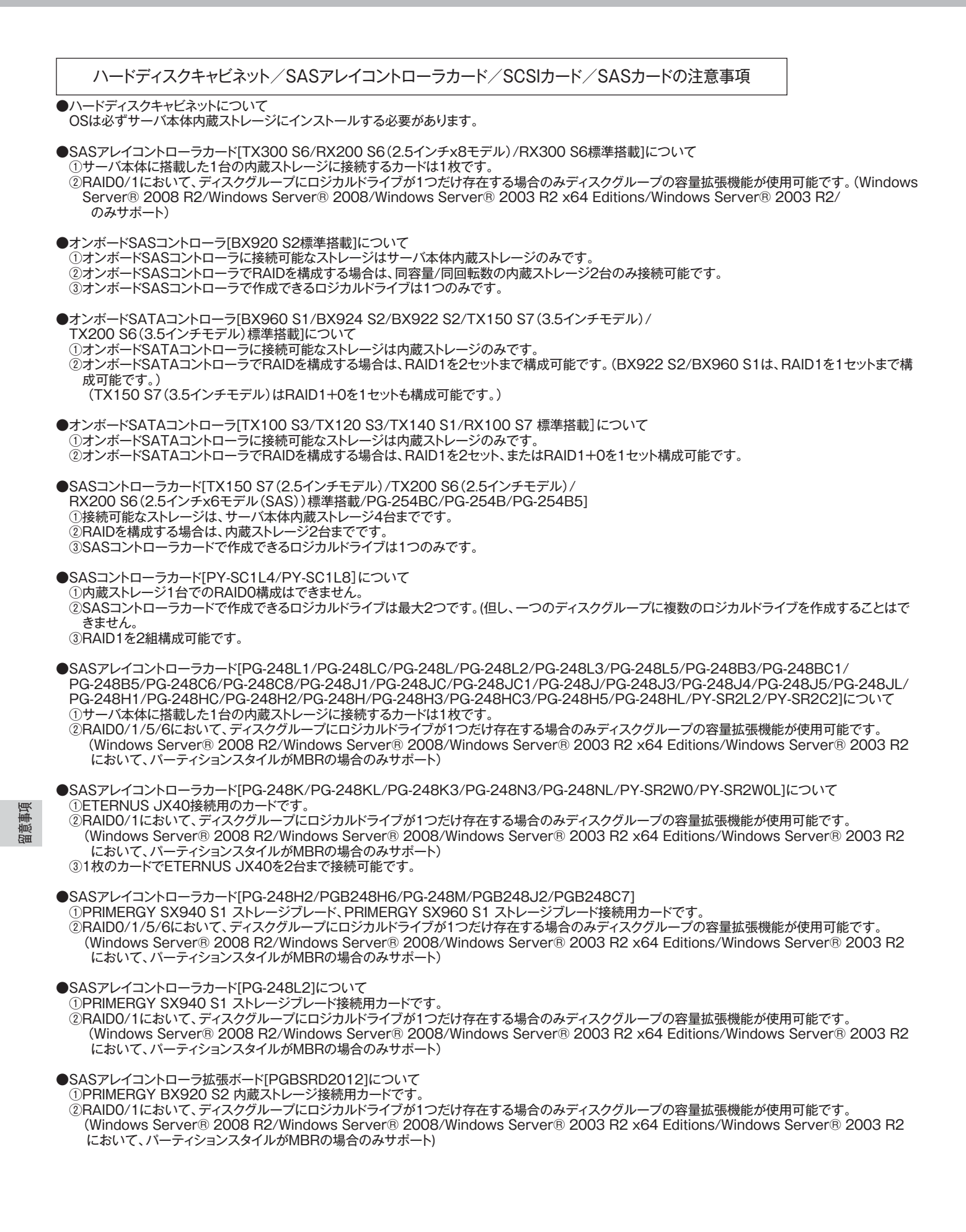

#### ●消耗品の扱いについて

以下のアレイコントローラに搭載されているバッテリは消耗品となります。

寿命の際は、お客様による手配交換となりますのでご注意ください。

※本寿命は温度環境が25℃の場合であり、温度環境によって寿命は変動いたします。

※RAS支援サービスや交換予告通知設定による事前予告が通知された場合、6ヶ月以内に交換をお願いいたします。

※ バッテリの交換作業を、お客様に代わって指定のサービスエンジニアが行うサービスとして、「SASアレイコントローラカードバッテリー交換作業代行 サービス」をご用意しております。

詳細については弊社HP(http://primeserver.fujitsu.com/primergy/support/service/)を参照下さい。

![](_page_4_Picture_359.jpeg)

●SCSIカード「PG-2281/PG-2281L/PG-2283/PG-2283L/PY-SJ101/PY-SJ101L】について ①本カード1枚に外付SCSI装置と内蔵SCSI装置を同時に接続することはできません。 その際は、カードを分けて接続してください。

● SAS(コントローラ)カード[PG-228B/PG-228BL/PG-22DC/PG-22DCL/PG-224B/PY-SC1Y0/PY-SC1Y0L/PY-SC2Z0/ PY-SC1L4]について

①本カード1枚に外付SAS装置と内蔵SAS装置を同時に接続することはできません。

 その際は、カードを分けて接続してください。(PG-228B/BL/22DC/DCL/PY-SC1Y0/Y0L/SC2Z0は外付SAS装置用、PG-224B/ **PY-SC1L4は内蔵SAS装置用です。)** 

#### 接続可能なハードディスクキャビネット数について

![](_page_4_Picture_360.jpeg)

\*1)カスケード接続により、一組み最大3台のETERNUS JX40と接続可能

![](_page_5_Picture_456.jpeg)

## OSにおける最大CPU数/使用可能メモリ容量について

OSにより使用可能なメモリ容量が異なりますので、ご注意願います。使用可能メモリ容量は以下の通りです。 (搭載可能なメモリ容量およびサポートOSは機種により異なります。)

![](_page_5_Picture_457.jpeg)

(\*1) ハイパースレッディング・テクノロジー機能による論理CPU、デュアルコアCPU、クアッドコアCPU、6コアCPU、8コアCPU、10コアCPUのCPUコアをCPUの数としてカウントします。 ( )内は物理CPU数です。

(\*2) Windows Server® 2008 Standard (32-bit)がインストールされているタイプに、カスタムメイドにて増設可能なメモリは4GBまでです。

(\*3) Windows Server® 2008 R2 Foundationがインストールされているタイプに、カスタムメイドにて増設可能なメモリ容量は8GBまでです。

(\*4) インストールされているOSがなく、Windows Server® 2008 R2 Standard/Windows Server® 2008 Standardがバンドルされているタイプに、

カスタムメイドにて増設可能なメモリは32GBまでです。

(\*5) SP2適用時は、2TBまで使用可能です。

(\*6) 256GBを超える物理メモリを使用する場合は、Enterprise Plus エディションが必要です。

(\*7) 物理メモリを1TB以上搭載する場合、Windoows Server 2008 R2 SP1を適用して下さい。

SP1を適用できない場合、マイクロソフト社セキュリティ更新プログラムKB980598を適用して下さい。

(\*8) 使用可能メモリ容量が2TBから1TBへ仕様変更されました。詳細は、マイクロソフト社HP内、「Windows Server 2008 システム要件」をご確認下さい。

(\*9) 無償のライセンスを使用する場合は、最大使用可能メモリ容量は32GBになります。

#### システム構成図留意事項

### バックアップ装 置 関 連 事 項

バックアップ装置のサポートOSと使用するソフトウェア一覧

■ PRIMERGY用バックアップ装置 / OS標準バックアップユーティリティ対応表 PRIMERGYシリーズに接続されるバックアップ装置と OS標準バックアップユーティリティの対応について記します。

![](_page_6_Picture_663.jpeg)

( ※1) 適用OS欄のWin2003 R2は、Windows Server® 2003, R2 Standard Edition /

Windows Server® 2003, R2 Enterprise Editionを示す。<br>
《※2) 適用OS欄のWin2003 R2, Scheuts, Windows Server® 2003<br>
Windows Server® 2003 R2, Enterprise x64 Editionを示す。<br>
《※3) 適用OS欄のWiEB2003は.Windows Server® 2008, St<br>
Windows Server® 20 適用OS欄のWin2003 R2 x64は、Windows Server® 2003 R2, Standard x64 Edition /

適用OS欄のWEB2003は、Windows Server® 2003, Web Editionを示す。 適用OS欄のWin2008(32-bit)は、Windows Server® 2008, Standard (32-bit) /

適用OS欄のWin2008(64-bit)は、Windows Server® 2008, Standard (64-bit) /

適用OS欄のSBS2008は、Windows® Small Business Server 2008, Standard /

Windows Server® 2008, Datacenter (64-bit)を示す。<br>
(※6) 適用OS欄のSBS2008は、Windows® Small Business Server 2008, Standard /<br>
Windows® Small Business Server 2008, Premiumを示す。<br>
Windows® Small Business Server 2008, Premiumを示す。<br>
(※7 適用OS欄のWEB2008は、Windows® Web Server 2008 (32-bit) / Windows® Web Server 2008 (64-bit)を示す。<br>適用OS欄のWin2008 R2(64-bit)は、Windows Server® 2008 R2 Standard (64-bit) /

適用OS欄のWin2008 R2 FDは、Windows Server® 2008 R2 Foundation (64-bit)を示す。<br>適用OS欄のWEB2008 R2は、Windows® Web Server 2008 R2 (64-bit)を示す。

<br>凡例

○:対応<br>×:未対応<br>●:対応(但し、バックアップ装置のデバイスドライバの適用が必要)

留意事項

※OS標準のバックアップユーティリティを使用した場合、バックアップ装置の性能を十分に引き出せないことがあります。<br>- 性能を重視する場合は、PRIMERGY用バックアップ装置をサポートするバックアップソフトウェアをご使用になることをお勧め致します。<br>※Linuxコマンドをご使用になる場合は、tar, cpio, ddをご使用ください。<br>※Linuxコマンドをご使用になる場合は、tar, cpio, ddをご使用ください。

(\*1) : Red Hat Enterprise Linux 5 (for x86) 、Red Hat Enterprise Linux 6 (for x86)を除く

留意事項 *田* 芸事項

#### ■ PRIMERGY用バックアップ装置 / ARCserve for Windows 対応表 PRIMERGYシリーズに接続されるバックアップ装置と ARCserve for Windows の対応について記します。

尚、PRIMERGYシリーズに接続されるバックアップ装置と ARCserve for Windows の最新情報や使用上の注意につきましては、下記をご参照ください。 弊社HP(http://software.fujitsu.com/jp/arcserve/)

![](_page_7_Picture_1505.jpeg)

(※1) 適用OS欄の Win2003 R2は、 Windows Server® 2003, R2 Standard Edition / Windows Server® 2003, R2 Enterprise Editionを示す。

(※2) (※3) (※4) (※5) 適用OS欄の Win2003 R2 x64は、Windows Server® 2003 R2, Standard x64 Edition / Windows Server® 2003 R2, Enterprise x64 Editionを示す。<br>適用OS欄の Win2008(32-bit)は、Windows Server® 2008, Standard (32-bit) / Windows Server® 2008, Enterpris

適用OS欄の Win2008 R2(64-bit)は、Windows Server® 2008 R2 Standard (64-bit) / Windows Server® 2008 R2 Enterprise(64-bit) / Windows Server® 2008 R2 Datacenter (64-bit)を示す。<br>適用OS欄の Win2008 R2 FDは、Windows Server® 2008 R2 Foundation

(※6) (※7) (※8)

凡例 ○:対応

× :未対応<br>●:対応 (但し、バックアップ装置のデバイスドライバの適用が必要)<br>(\*1): Windows Server® 2008, Datacenter (64-bit) / Windows Server® 2008 R2 Datacenter (64-bit)を除く

■ PRIMERGY用バックアップ装置 / NetVault Backup for Windows 対応表

PRIMERGYシリーズに接続されるバックアップ装置とNetVault Backup for Windows の対応について記します。<br>尚、PRIMERGYシリーズに接続されるバックアップ装置と NetVault Backup for Windows の最新情報や使用上の注意につきましては、下記をご参照ください。 弊社HP(http://software.fujitsu.com/jp/netvault/)

![](_page_8_Picture_955.jpeg)

(※1) 適用OS欄の Win2003 R2 は、Windows Server® 2003, R2 Standard Edition / Windows Server® 2003, R2 Enterprise Edition を示す。<br>※2) 適用OS欄の Win2003 R2 &6 は、Windows Server® 2003 R2, Standard x64 Edition /<br>Windows Server® 2003 R2, En

凡例

○ : 対応<br>× : 未対応

- : OS組合せなし

■ PRIMERGY用バックアップ装置 / Backup Exec for Windows 対応表

PRIMERGYシリーズに接続されるバックアップ装置と Backup Exec for Windows の対応について記します。 尚、PRIMERGYシリーズに接続されるバックアップ装置と Backup Exec for Windows の最新情報や使用上の注意につきましては、

下記をご参照ください。<br>弊社HP(http://software.fujitsu.com/jp/symantec/protection/backupexec.html)

![](_page_9_Picture_606.jpeg)

(※1) 適用OS欄の Win2003 R2は、Windows Server® 2003, R2 Standard Edition / Windows Server® 2003, R2 Enterprise Editionを示す。<br>(※2) 適用OS欄の Win2003 R2 x64は、Windows Server® 2003 R2, Standard x64 Edition / Windows Server® 2003 R2, Ent

396

凡例 ○:対応 × :未対応 △:対応(テープをまたがるバックアップは未サポート) ◎:対応(但し、弊社提供のUSBドライバの適用必須) (\*1) : Windows Server® 2008, Datacenter (64-bit) / Windows Server® 2008 R2 Datacenter (64-bit) を除く (\*2) : シマンテック社提供のデバイスドライバーDDI20100515以降の適用必須

留意事項 *田* 芸事項

■ PRIMERGY用バックアップ装置 / NetVault Backup for Linux 対応表

PRIMERGYシリーズに接続されるバックアップ装置と NetVault Backup for Linux の対応について記します。 尚、PRIMERGYシリーズに接続されるバックアップ装置と NetVault Backup for Linux の最新情報や使用上の注意につきましては、 下記をご参照ください。

弊社HP(http://software.fujitsu.com/jp/netvault/)

![](_page_10_Picture_393.jpeg)

凡例

○ : 対応<br>× :未対応<br>- :OS組合せなし

*田* 意事項

![](_page_11_Picture_415.jpeg)

## Linux関連事項

Linuxサポートバンドルタイプについて

 Linuxサポートバンドルタイプでは、Linux OSをPRIMERGYにバンドルし、さらに1年間のソフトサポート (月曜日~金曜日 8時30分~19時(祝日および12月30日~1月3日を除く))が付いています。 ハード含めたサポートや2年目以降のサポートをご要望の際は、別途SupportDesk契約(パック含み)をお願いいたします。

#### Linux OSの利用権について

Linuxタイプ(Linuxサポートバンドルタイプ)では、Red Hat Enterprise Linux のバージョンやアーキテクチャ[x86/EM64T(Intel64)]を 変更することができます。

対象機種のサポートOSの範囲内であれば、Linuxタイプに標準添付しているRed Hat Networkのサブスクリプションを利用して、 インストールに必要なソフトウェアをダウンロードして利用することができます。

変更後のOSにおいても標準添付のLinuxサポートや、SupportDeskパック(有償)のご利用が可能です。

Linux OSオプションについて

 Linux OSオプションを選択すると、Linux OSがPRIMERGYにバンドルされます。 その際、併せてソフトサポート(SupportDesk Standard/Standard24(Red Hat Enterprise Linux 基本サポート))を選択して下さい。

Linuxシステムにおけるメモリ搭載、ファイルシステムの使用可能サイズについて

Linuxシステムではディストリビューションにより最大搭載メモリ容量、ファイルシステムの使用可能最大サイズが以下のようになります。

![](_page_12_Picture_654.jpeg)

※1:ファイルシステム ext3/ext4における最大サイズとなります。ext4は、RHEL6 (for x86/for Intel64)でご使用下さい。

※2:8TBを超えて使用する場合は、RHEL6.1 (for x86/for Intel64)以降でご使用下さい。

但し、システムボリュームとして使用する場合は、2TB以下でご使用下さい。

#### ディスクレスタイプのサポートについて

ディスクレスタイプにおけるLinux関連情報については、弊社HP(http://primeserver.fujitsu.com/primergy/software/linux/) を参照下さい。

また、サポートを必要とされるお客様につきましては、サービス一覧の「保守サービスSupportDesk(Linux/OSS)」 を参照ください。

サポート対象ディストリビューション(※)

- Red Hat Enterprise Linux 5 (for x86)
- Red Hat Enterprise Linux 6 (for x86)
- Red Hat Enterprise Linux 5 (for Intel64)
- Red Hat Enterprise Linux 6 (for Intel64)
- ※サポートディストリビューションは、本体装置により異なります。

#### Linuxのサポート版数について

PRIMERGYにおいてサポート可能なLinuxのサポート版数については、 弊社HP(http://primeserver.fujitsu.com/primergy/software/linux/technical/support/kernel.html)を参照下さい。

ディスクダンプ機能について

オンボードSATAコントローラにてRAID構成で使用する場合のみ、Linuxのディスクダンプ機能は使用できません。 ディスクダンプ機能を使用する場合は、他のストレージコントローラをご使用頂くか、単体接続にて使用願います。

![](_page_12_Picture_655.jpeg)

TX300 S6 ○:可能、×:不可、:対象構成無し -

仮想化機能について

サポート可能な仮想化機能は使用するOS、内蔵ストレージ構成により異なります。

![](_page_12_Picture_656.jpeg)

TX300 S6 ○:可能、×:不可、:対象構成無し -

留意事項 *田* 芸事項

![](_page_13_Picture_1056.jpeg)

## 各OSの仮想化機能について

※○:サポート対象(記載のSP/版数内でのサポートとなります)、×:サポート対象外を示す。 <u>| ||(v.3 iūr x86)</u><br>|※○:サポート対象(記載のSP/版数内でのサポートとなります)、×:サポート対象外を示す。

\*1) 1,2,4CPUで動作可能となります。<br>\*2) TX150 S7においてはサポート対象外となります。<br>"2) TX150 S7においてはサポート対象外となります。<br>"5) SP2の対応状況については、弊社HP(http://primeserver.fujitsu.com/pp/uniergy/software/windows/os/wins2008/hv/)を参照下さい。<br>"5) SP2の対応状況については、弊社HP(http:

400